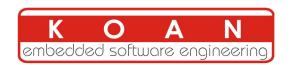

# Yocto Project and OpenEmbedded training <sub>2-day session</sub>

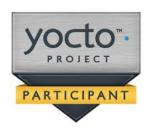

| Title         | Yocto Project and OpenEmbedded development training                                                                                                    |
|---------------|----------------------------------------------------------------------------------------------------|
| Overview      | Understanding the Yocto Project Using it to build a root filesystem and run it on your target Writing and extending recipes Creating layers Integrating your board in a BSP Creating custom images Application development                                    |
| Duration      | <b>Two</b> days - 16 hours (8 hours per day). 40% of lectures, 60% of practical labs.                                                                                                    |
| Trainer       | Marco Cavallini<br>m.cavallini (AT) koansoftware.com                                                                                                    |
| Language      | Oral lectures: English, Italian.<br>Materials: English.                                                                                                    |
| Audience      | Companies and engineers interested in using the Yocto Project to build their embedded Linux system.                                                                                                    |
| Prerequisites | Knowledge of embedded Linux as covered in our embedded Linux training (http://koansoftware.com/en/content/linux-embedded-course)  Knowledge and practice of Unix or GNU/Linux commands People lacking experience on this topic should not attend this course. |

| Required equipment | <ul> <li>For public sessions</li> <li>Everything is supplied by KOAN in public sessions except the PC.</li> <li>Participants must have their own PC laptop computer with:</li> <li>PC computers with at least 2GB of RAM, and 40GB of free disk space.</li> <li>VMWare Player 6.x installed.</li> <li>We will work with Lubuntu Desktop 14.04 (64 bit) We don't support other distributions, because we can't test all possible package versions.</li> <li>Connection to the Internet (direct or through the company proxy).</li> <li>PC computers with valuable data must be backed up before being used in our sessions. Some people have already made mistakes during our sessions and damaged work data.</li> <li>For on-site sessions please add the following</li> <li>Video projector</li> <li>Connection to the Internet (direct or through the company proxy).</li> </ul> |
|--------------------|----------------------------------------------------------------------------------------------------|
| Materials          | Print and electronic copies of presentations and labs.<br>Electronic copy of lab files.                                                                                                    |

#### Hardware

The hardware platform used for the practical labs of this training session is the **BeagleBone Black board**, which features:

- An ARM AM335x processor from Texas Instruments (Cortex-A8 based), 3D acceleration, etc.
- 512 MB of RAM
- 2 GB of on-board eMMC storage (4 GB in Rev C)
- USB host and device
- HDMI output
- 2 x 46 pins headers, to access UARTs, SPI buses, I2C buses and more.

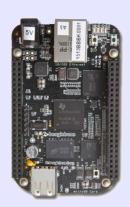

#### Note:

Content and order of this agenda may slightly vary between sessions and will be determined by the participants and the specific needs of the class.

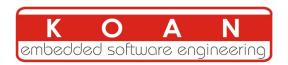

# Day 1

## Lecture - Introduction to embedded Linux build systems

- Overview of an embedded Linux system architecture
- Methods to build a root filesystem image
- Usefulness of build systems

## Lecture - Overview of the Yocto Project and the Poky reference system

- Organization of the project source tree
- Building a root filesystem image using the Yocto Project
- Organization of the build output
- Flashing and installing the system image
- Configuring the build system
- Customizing the package selection
- Writing a minimal recipe
- Adding dependencies
- Development workflow with bitbake

### Lab - First Yocto Project build

- Downloading the Poky reference build system
- Building a system image
- Building a cross-compilation toolchain
- Flashing and booting the image on the BeagleBone
- Configuring the BeagleBone to boot over NFS
- Learn how to use the PREFERRED\_PROVIDER mechanism
- Writing a recipe for *nInvaders*
- Adding *nInvaders* to the final image

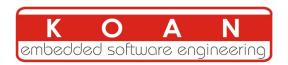

# Day 2

#### Lecture - Writing recipes, layers and a BSP

- Writing a minimal recipe
- Adding dependencies
- Development workflow with bitbake
- Extending and overriding recipes
- Adding steps to the build process
- Learn about classes
- Debugging dependencies
- What layers are and where to find them
- Creating a layer
- Extending an existing BSP
- Adding a new machine
- Bootloaders
- Linux and the linux-yocto recipe
- Adding a custom image type
- Writing an image recipe
- Adding users/groups
- Adding custom configuration
- Writing and using package groups recipes

#### Lab - Adding a recipe and learning how to configure packages

- Learning how to configure packages
- Extending a recipe to add configuration files
- Using ROOTFS\_POSTPROCESS\_COMMAND to modify the final rootfs
- Studying package dependencies
- Learn how to write a layer and add the layer to the build
- Move *nInvaders* to the new layer
- Adding *nInvaders* to the custom image
- Writing a custom image recipe